## MODELLO DI AUTODICHIARAZIONE - ALL. "B"

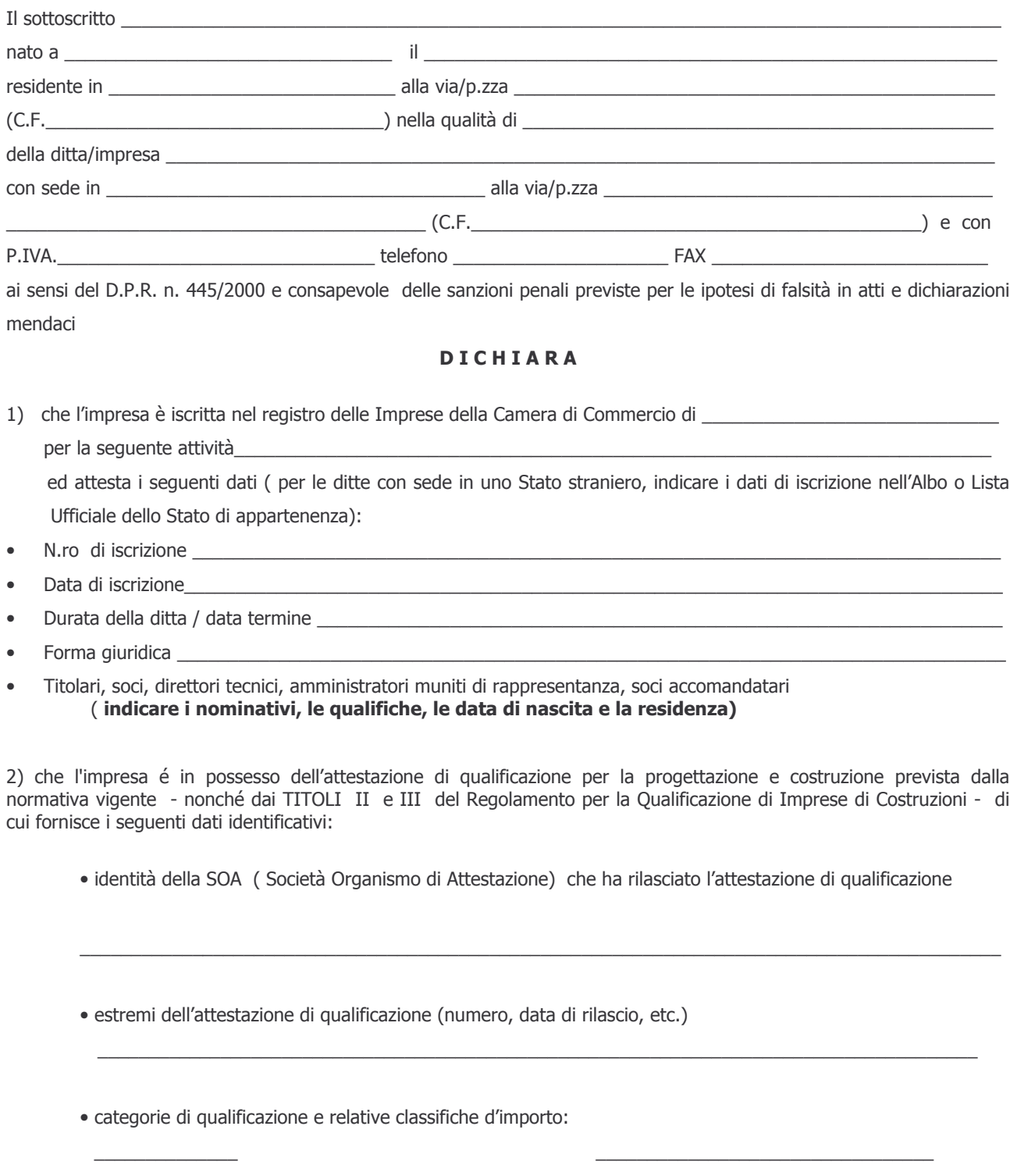

 $\overline{\phantom{a}}$  $\overline{\phantom{0}}$ 

3) che l'impresa è in possesso della certificazione di qualità ai sensi delle norme della serie UNI EN ISO 9000, o in alternativa, della dichiarazione che dimostri la presenza di elementi significativi e correlati del sistema di qualità, secondo quanto stabilito dall'allegato B al DPR n. 34/2000; le suddette certificazioni e/o dichiarazioni dovranno essere rilasciate in base alle norme della serie UNI EN ISO 9000 vigenti e dovranno essere aggiornate in base alle eventuali nuove norme sopravvenute.

AVVERTENZE: sia in caso di domanda di partecipazione alla gara, singola o congiunta da parte di più imprese, sia in caso di consorzio o di raggruppamento temporaneo già formalmente costituiti o ancora da costituire, oltre alla presente autodichiarazione, da compilare per ogni impresa, può essere presentata anche la copia autentica del certificato di iscrizione alla C.C.I.A.A. con dicitura antimafia, dell'attestazione S.O.A., e, se posseduta, la copia autentica della certificazione di qualità o della dichiarazione che dimostri la presenza di elementi significativi e correlati del sistema di qualità; in luogo della copia autentica dei documenti sopra indicati, potranno essere prodotte copie fotostatiche di esse, la cui conformità all'originale dovrà essere dichiarata dal legale rappresentate ai sensi dell'art. 19 del D.P.R. n. 445/2000.

Data  $\frac{1}{\sqrt{1-\frac{1}{2}}}$ 

**FIRMA**